### МИНИСТЕРСТВО ОБРАЗОВАНИЯ И НАУКИ РОССИЙСКОЙ ФЕДЕРАЦИИ

Федеральное государственное бюджетное образовательное учреждение высшего профессионального образования «Пензенский государственный университет архитектуры и строительства» (ПГУАС)

# **ФИЗИКА**

Методические указания к лабораторным работам для направления подготовки 23.03.01 «Технология транспортных процессов»

Пенза 2015

УДК 53:656.33(075.8) ББК 22.3:39я73 Ф50

#### Рекомендовано Редсоветом университета

Рецензент - кандидат технических наук, доцент Н.А. Очкина (ПГУАС)

 $\Phi$ 50 **Физика:** методические указания для направления подготовки 23.03.01 «Технология транспортных процессов» / П.П. Мельниченко, З.А. Сидякина, Т.С. Шмарова. – Пенза: ПГУАС, 2015. – 32 с.

Содержат описание экспериментальных установок и методику проведения измерений, порядок выполнения лабораторных работ и контрольные вопросы по курсу общей физики.

Методические указания подготовлены на кафедре «Физика и химия» и предназначены для студентов, обучающихся по направлению подготовки 23.03.01 «Технология транспортных процессов».

<sup>©</sup> Пензенский государственный университет архитектуры и строительства, 2015

<sup>©</sup> Мельниченко П.П.., Сидякина З.А., Шмарова Т.С., 2015

# ПРЕДИСЛОВИЕ

Крайне важным при изучении физических закономерностей является их экспериментальное исследование. Лабораторный практикум дает возможность студенту наблюдать и воспроизводить большинство изучаемых в курсе физических явлений, самостоятельно проверить на опыте физические закономерности и следствия из них, а также ознакомится с важнейшими методами измерений, выработать навыки самостоятельной исследовательской работы и, прежде всего, правильного, технически грамотного измерения физических величин и оценки погрешностей их измерения.

В каждом семестре студенты, получая допуск, выполняют определенное количество лабораторных работ (в зависимости от выделяемых на этот вид занятий числа часов в данном семестре), представляя отчеты по каждой из них.

В результате освоения дисциплины «Физика» на лабораторных занятиях студент должен демонстрировать следующие результаты обучения:

– знать основные физические явления и основные законы физики; границы их применимости; основные физические величины и физические константы, их определение, смысл, способы и единицы их измерения; фундаментальные физические опыты и их роль в развитии науки; назначение и принципы действия важнейших физических приборов;

– уметь применять систему фундаментальных знаний (математических, естественнонаучных, инженерных и экономических) для идентификации, формулирования и решения технических и технологических проблем эксплуатации транспортно-технологических машин и комплексов  $(OIIK-3);$ 

– владеть методами экспериментального исследования в физике, современной научной аппаратурой, навыками ведения физического эксперимента.

3

### ТРЕБОВАНИЯ ТЕХНИКИ БЕЗОПАСНОСТИ В ЛАБОРАТОРИЯХ ФИЗИКИ **Общие требования**

Перед началом выполнения лабораторных работ учащиеся должны быть ознакомлены:

с оборудованием и особенностями работы в лаборатории;

с местом расположения главного рубильника в лаборатории;

 с комплексом противопожарного инвентаря и его расположением в помещении лаборатории;

 с месторасположением и содержимым медицинской аптечки оказания первой помощи пострадавшему;

 с планом эвакуации присутствующих в лаборатории при возникновении непредвиденных обстоятельств.

Учащийся обязан пройти первичный инструктаж на рабочем месте согласно утвержденной программе по технике безопасности с обязательной росписью в журнале и указанием даты проведения инструктажа. При прохождении занятий, не связанных с выполнением лабораторных работ, категорически запрещается трогать имеющееся в аудитории стендовое и лабораторное оборудование. Запрещается класть на приборы и соединительные провода книги, тетради, сумки и т.п.

### **Требования техники безопасности перед началом работ**

Перед началом работ проверить наличие заземления приборов и целостности изоляции соединительных проводов. Подача напряжения на собранную схему допустима только после проверки схемы преподавателем и с его разрешения. Любые манипуляции по подключению или отключению приборов от источников питания поручаются только одному из группы учащихся, выполняющих данную лабораторную работу.

### **Требования техники безопасности при выполнении работ**

Не разрешается производить любые переключения в схемах или при поданном на схему напряжении. Регулировка реостатов, потенциометров и других элементов схем производится только одной рукой.

При работе со стендами и лабораторными установками с вращающимися элементами особое внимание должно быть обращено на соблюдение дистанции учащегося по отношению к этим элементам с целью предотвращения попадания рук, волос, одежды под их динамическое воздействие.

Категорически запрещается вскрывать макеты лабораторных установок, защитные экраны, блоки контрольно-измерительной аппаратуры.

### **Требования техники безопасности при работе с источниками излучения**

Безопасность при эксплуатации лазеров обеспечивается выполнением требований эксплуатационной документации и других нормативных документов.

Запрещается смотреть навстречу первичному или зеркально отраженному лучу лазера. При использовании источников ультрафиолетового излучения запрещается направлять излучение в глаза и находится под прямым воздействием излучения. После проведения измерений источники излучения должны быть выключены или экранированы.

### **Требования техники безопасности в аварийных ситуациях**

В аварийных ситуациях отключение главного рубильника лаборатории производится немедленно ближайшим из работающих.

При появлении неисправности в аппаратуре и приборах необходимо немедленно отключить аппаратуру от сети и только после отключения проверить схему и устранять неисправности.

В случае поражения работающего электрическим током его необходимо немедленно освободить от токов, текущих в цепи, выключить главный рубильник лаборатории. При травмах, полученных от механического воздействия, при подозрении на переломы необходимо обеспечить покой пострадавшему. При получении травм оказать потерпевшему первую доврачебную помощь и вызвать по телефону 03 медицинскую бригаду.

### **Требования техники безопасности по окончании работ**

После окончания лабораторной работы схема должна быть обесточена, сняты соединительные провода, источники излучения отключены, убрано рабочее место. Дежурные сдают оборудование лаборанту, наводят порядок в лаборатории и ставят в известность преподавателя.

### **Меры пожарной безопасности**

В помещении лабораторий запрещается:

- хранить легко воспламеняющиеся жидкости;
- перегружать силовую и предохранительную сеть;
- применять источники открытого огня;
- пользоваться электронагревательными приборами;
- развешивать плакаты на сетевую и осветительную сеть;
- загромождать проходы.

Обо всех нарушениях правил пожарной безопасности сообщать преподавателю. В случае возникновения пожара немедленно начать эвакуацию людей из лаборатории, принять меры по его ликвидации, поставить в известность преподавателя и пожарную службу. Вызов пожарной команды осуществляется по номеру 01.

За нарушение правил и норм пожарной безопасности виновные несут ответственность согласно законодательству РФ.

# Лабораторная работа №1 ИССЛЕДОВАНИЕ НЕУПРУГОГО СОУДАРЕНИЯ ШАРОВ

*Цель работы* – изучение неупругого соударения шаров и проверка закона сохранения импульса при данном виде удара.

*Приборы и принадлежности:* лабораторная установка FPM-08, набор металлических шаров, пластилиновая проставка, IBM-совместимый персональный компьютер, пакет компьютерных программ по моделированию исследуемого явления.

### ТЕОРЕТИЧЕСКОЕ ВВЕДЕНИЕ

Физические закономерности, возникающие при ударе двух тел, широко используются в науке и технике, например, при ковке металлических изделий, забивании свай под фундаменты сооружений, расчете механизмов копра, испытании различных материалов и конструкций на прочность, изучении расхода и потерь энергии в этих и других процессах. Поэтому для понимания и в дальнейшем целенаправленного использования на практике явления удара необходимо изучить его закономерности.

Под **ударом** понимается явление изменения скоростей изучаемых тел за очень короткий промежуток времени их столкновения.

При соударении тел друг с другом они претерпевают деформации. При этом кинетическая энергия, которой обладают тела перед ударом, частично или полностью переходит в потенциальную энергию упругой деформации или внутреннюю энергию тел.

Существует два предельных вида удара: абсолютно неупругий и абсолютно упругий.

**Абсолютно неупругий удар** характеризуется тем, что механическая энергия тел (сумма кинетической и потенциальной) полностью или частично превращается во внутреннюю энергию и энергию неупругой деформации тел.

При **абсолютно упругом ударе** механическая энергия тел не переходит в другие, немеханические виды энергии. Абсолютно упругий удар в природе не происходит. Следовательно, часть механической энергии всегда превращается во внутреннюю энергию – теплоту, и удар называется просто упругим.

В настоящей работе изучается центральный неупругий удар металлических шаров. В этом случае скорости шаров перед ударом направлены вдоль прямой, соединяющей их геометрические центры.

Для данного вида удара выполняется закон сохранения импульса.

**Закон сохранения импульса.** Импульс замкнутой системы сохраняется,

т. е. не изменяется с течением времени. 1 const *n*  $i^{\mathbf{U}}i$ *i*  $\vec{p} = \sum m$  $=$  $\vec{p} = \sum_{i=1}^{n} m_i \vec{v}_i = \text{const.}$ 

До столкновения ударяющий шар имел скорость  $\vec{\mathrm{b}}_{_{0}},$  а ударяемый покоился, и его скорость  $v = 0$ . После упругого соударения шаров скопокоился, и его скорость  $\sigma = \sigma$ . после упругого соударсния шаров ско-<br>рость первого шара будет  $\vec{v}_1$ , а второго  $\vec{v}_2$ . Запишем закон сохранения импульса

$$
\vec{p}_0 = \vec{p}_1 + \vec{p}_2, \qquad (1.1)
$$

где  $\vec{p}_0$  — импульс первого шара до удара;

 $\vec{p}_1$  и  $\vec{p}_2$  – импульсы шаров после удара.

Отсюда:

$$
m_1 \vec{v}_0 = m_1 \vec{v}_1 + m_2 \vec{v}_2
$$
 (1.2)

где  $m_1$  и  $m_2$  – массы шаров.

Закон сохранения энергии в процессе неупругого удара выразится формулой

$$
\frac{m_1 v_0^2}{2} = \frac{m_1 v_1^2}{2} + \frac{m_2 v_2^2}{2} + \Delta Q \tag{1.3}
$$

где *Q* – теплота, выделяемая в процессе удара.

### ОПИСАНИЕ ЭКСПЕРИМЕНТАЛЬНОЙ УСТАНОВКИ

Внешний вид лабораторной установки FPM-08 представлен на рис. 1.1. Лабораторная установка состоит из корпуса 1, на котором закреплен штатив 2. К штативу на тонких нерастяжимых нитях 3 подвешены металлические шары 4 и 5. На лицевой панели корпуса имеются кнопки «ВКЛ» и «ПУСК» для управления электромагнитом.

На корпусе установлен электромагнит 6 так, что его ось проходит

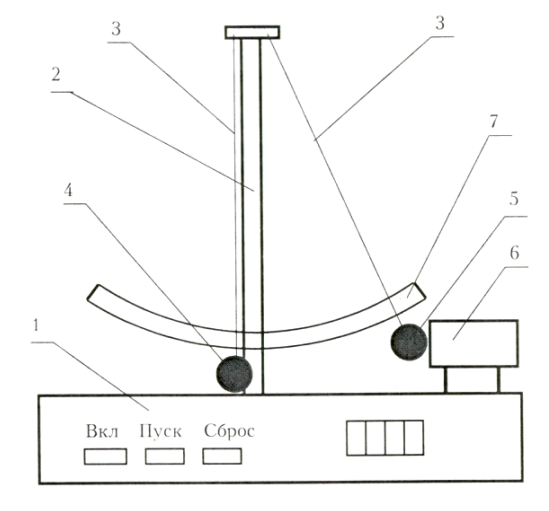

Рис.1.1

через центр тяжести шара 5. На штативе 2 закреплен транспортир 7, в котором имеются правая и левая шкалы. Нити 3 выполняют роль указателей при определении их углов отклонения от вертикали. В исходном положении нити обоих шаров строго вертикальны и пересекают шкалы в нулевом делении. При этом шары 4 и 5 касаются друг друга.

#### **Подготовка установки к работе**

Включить вилку в сеть и нажать кнопку «ВКЛ», загорится индикатор в правой части прибора. Взять шар 5 рукой и поднести его к сердечнику электромагнита 6. Электромагнит захватывает и удерживает шар 5. Нить отклоняется от вертикали на угол  $\alpha$ , который отсчитываете» по правой шкале транспортира 7. Если шар 4 при этом качается, следует остановить его рукой.

Чтобы освободить шар 5, нужно нажать кнопку «ПУСК», электромагнит отключится. Освободившись, шар 5 двигается вниз и ударяет по шару 4. В результате центрального удара шары расходятся, при этом нити отклоняются на углы  $\beta$  и  $\gamma$  от вертикали. В какой-то момент времени шары останавливаются, в этот момент надо измерить углы  $\beta$  и  $\gamma$ , которые отсчитываются по правой и левой шкалам транспортира 7. Добавляя к шарам пластилиновую проставку можно исследовать неупругий удар шаров. Для повышения точности рекомендуется продублировать каждый опыт не менее 5 раз.

### МЕТОДИКА ЭКСПЕРИМЕНТА

Методика эксперимента заключается в организации центрального неупругого соударения шаров, экспериментальном определении скоростей шаров до и после удара, расчете и сравнении суммарного импульса шаров до и после соударения.

В идеальном эксперименте закон сохранения импульса в проекции на горизонтальную ось имеет следующий вид:

$$
p_0 = p_1 + p_2 \tag{1.4}
$$

где  $p_0$  – импульс первого шара до удара;

<sup>1</sup> *p* – импульс шара 5 после удара;

 $p_2$  – импульс шара 4 после удара.

В реальном эксперименте за счет погрешностей измерений и потерь энергии равенство не выполняется. Абсолютную погрешность эксперимента найдем по формуле

$$
\Delta p = p_0 - (p_1 + p_2) \tag{1.5}
$$

Относительная погрешность вычисляется по формуле

$$
\delta p = \frac{\Delta p}{p_0} \cdot 100\% \tag{1.6}
$$

Для определения импульса шаров требуется знать их скорости до и после соударения. Это можно сделать расчетным путем на основе закона сохранения энергии. Будем рассматривать систему, состоящую из шара 4 или 5 и Земли, как изолированную, в которой действуют только консервативные силы.

Механическая энергия шара складывается из кинетической и потенциальной и в любой точке траектории остается постоянной. В состоянии готовности шар 5, захваченный электромагнитом, поднят на некоторую высоту *h* по отношению к исходному положению (рис. 1.2). Шар массой *m*<sup>1</sup> обладает потенциальной энергией, рассчитываемой по формуле

$$
E_p = m_1 g h \tag{1.7}
$$

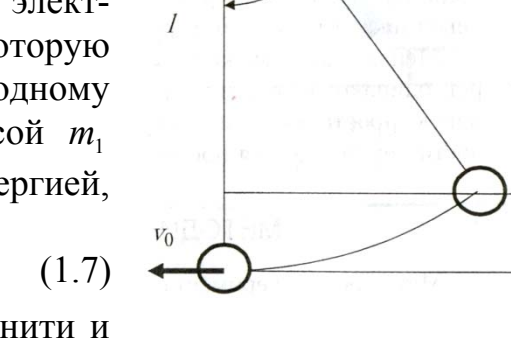

 $\alpha$ 

 $\overline{O}$ 

Высота *h* связана с длиной  $\ell$  нити и углом ее отклонения от вертикали соотношением

Рис. 1.2

$$
h = \ell \cdot (1 - \cos \alpha) \tag{1.8}
$$

Под действием силы тяжести шар 5 будет опускаться вниз, двигаясь по дуге окружности радиусом  $\ell$ . При этом его потенциальная энергия уменьшается, а кинетическая – растет. В нижней точке траектории потенциальная энергия переходит в кинетическую:

$$
\frac{m_1 \nu_0^2}{2} = m_1 g \ell (1 - \cos \alpha)
$$
 (1.9)

Тогда получаем

$$
\upsilon_0 = \sqrt{2g\ell(1 - \cos\alpha)}\tag{1.10}
$$

В результате соударения шары отскакивают друг от друга, имея начальные скорости  $v_1$  и  $v_2$  (рис. 1.3), и спустя некоторое время останавливаются. При этом нити отклоняются на углы  $\beta$  и  $\gamma$  от вертикали. Начальные скорости шаров и углы отклонения нитей также связаны законом сохранения энергии. Скорость шара 4 после соударения определим по формуле

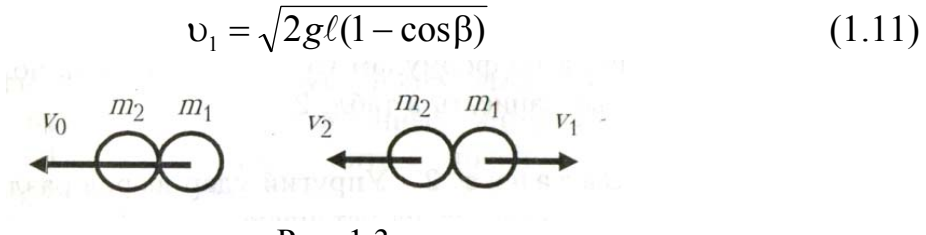

Рис. 1.3

Скорость шара 5 после соударения найдем по формуле

$$
v_2 = \sqrt{2g\ell(1 - \cos\gamma)}
$$
 (1.12)

Подсчитаем импульс шара 5 до удара по формуле:

$$
p_0 = m_1 \mathbf{v}_0 \tag{1.13}
$$

Импульс шара 5 после удара определим по формуле

$$
p_1 = m_1 \mathbf{v}_1 \tag{1.14}
$$

Подсчитаем импульс шара 4 после удара по формуле

$$
p_2 = m_2 \upsilon_2 \tag{1.15}
$$

Таким образом, измеряя длину нитей и углы отклонения нитей до и после соударения шаров по формулам (1.10)-(1.12) и (1.13)-(1.15), можно подсчитать скорости и импульсы шаров, а также абсолютную и относительную погрешности эксперимента. Если относительная погрешность не превышает 5%, можно считать, что закон сохранения импульса выполняется.

#### **Порядок выполнения работы на реальной установке**

1. Подвесьте на установке шары 4 и 5 одинаковой массы  $m_1$  и  $m_2$ . На шаре 4 в точке касания его с шаром 5 прилепите маленький пластилиновый шарик.

2. Измерьте длину нити  $\ell$  от точки подвеса до центра шаров, занесите полученные данные в табл. 1.1.

3. Зафиксируйте шар 5 электромагнитом, измерьте угол  $\alpha$ , образованный нитью с вертикалью. Запишите значение угла в табл. 1.1.

4. Нажмите кнопку «ПУСК» и приведите шар 5 в движение. После соударения шаров измерьте углы  $\beta$  и  $\gamma$ , на которые отклоняются нити шаров 5 и 4. Значение углов запишите в табл. 1.1. Повторите опыт 5 раз.

5. Вычислите средние значения углов  $\alpha$ ,  $\beta$  и  $\gamma$ . Запишите их в табл. 1.1.

6. По формулам (1.10)-(1.12) вычислите скорости шаров.

7. Вычислите по формулам (1.13)-(1.15). значения импульсов шаров:  $p_0$  – до удара,  $p_1$  и  $p_2$  – после удара. Запишите в табл. 1.1.

8. Рассчитайте абсолютную  $\Delta p$  и относительную  $\delta p$  ошибку эксперимента по формулам (1.5) и (1.6). Оцените полученные значения. Все данные запишите в табл. 1.1.

Таблица 1.1

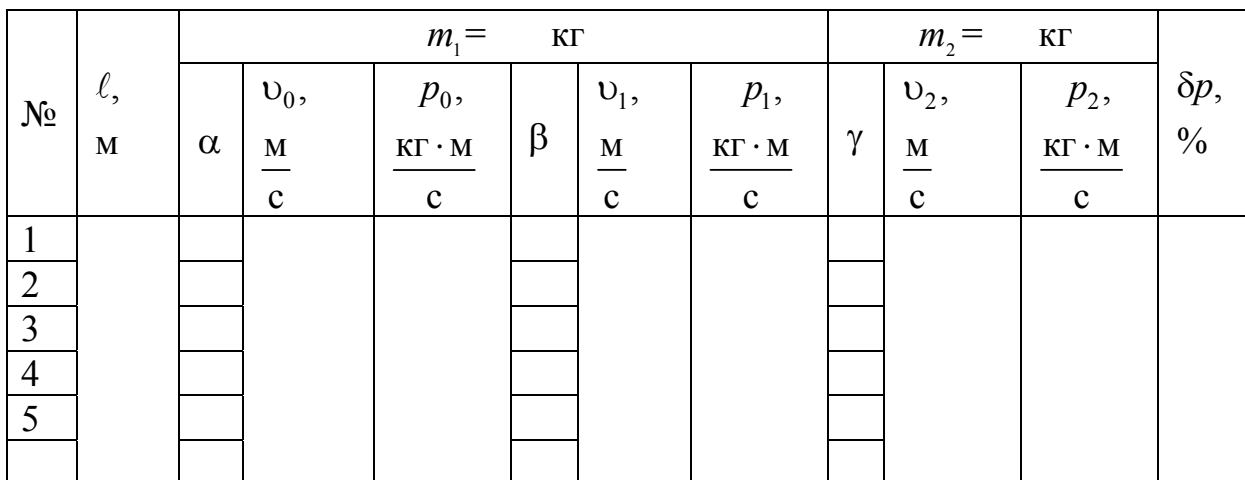

#### **Выполнение лабораторной работы на компьютерном имитаторе**

1. Нажмите клавишу «Enter», после чего в режиме меню с помощью «мыши», нажав на ее левую кнопку, выберите задание №3.

2. В поля ввода введите из заданных интервалов начальные данные: массу обоих шаров, длину нити от точки подвеса до центра шаров, угол отклонения нити

3. Приведите систему в движение, нажав дважды па кнопку «Пуск», при этом величины углов, полученные после соударения шаров, занесите в табл. 1.1. Опыт проделайте три раза.

4. Вычислите средние значения углов  $\alpha$ ,  $\beta$  и  $\gamma$ . Запишите в табл. 1.1.

5. По формулам (1.10)-(1.12) рассчитайте скорости шаров.

6. Вычислите по формулам (1.13)-(1.15). значения импульсов шаров:  $p_0$  – до удара,  $p_1$  и  $p_2$  – после удара. Запишите в табл. 1.1.

7. Рассчитайте абсолютную  $\Delta p$  и относительную  $\delta p$  ошибку эксперимента по формулам (1.5) и (1.6). Оцените полученные значения. Все данные запишите в табл. 1.1.

### **Контрольные вопросы**

1. Что такое удар? Какие виды ударов существуют в природе?

2. Что называется абсолютно упругим ударом?

3. Какое столкновение называется абсолютно неупругим ударом?

4. Что называется импульсом тела? Единицы его измерения.

5. Что называется импульсом силы? Единицы его измерения.

6. Что представляет собой время соударения шаров?

7. Закон сохранения импульса тела. Закон сохранения полной механической энергии. Что такое консервативные силы?

8. Запишите законы сохранения энергии и импульса при неупругом ударе шаров.

9. Вычислить потери механической энергии при неупругом ударе.

10. Какие превращения энергии происходят при соударении шаров?

11. Что такое кинетическая энергия? Как ее найти? В каких единицах она измеряется?

12. Что такое потенциальная энергия? Как найти потенциальную энергию деформированного тела, тела в гравитационном поле? В каких единицах она измеряется?

# Лабораторная работа №2 ОПРЕДЕЛЕНИЕ ГОРИЗОНТАЛЬНОЙ СОСТАВЛЯЮЩЕЙ ВЕКТОРА ИНДУКЦИИ МАГНИТНОГО ПОЛЯ ЗЕМЛИ

*Цель работы* – изучить магнитное поле Земли и определить горизонтальную составляющую вектора индукции магнитного поля Земли.

*Приборы и принадлежности:* магнитная стрелка, установка ЛКЭ-1П, IBM-совместимый персональный компьютер и пакет компьютерных программ, имитирующих работу лабораторной установки.

### ТЕОРЕТИЧЕСКОЕ ВВЕДЕНИЕ

Вокруг неподвижных электрических зарядов существует только электрическое поле. Движущиеся электрические заряды (токи) и изменяющиеся электрические поля создают в окружающем пространстве магнитное поле.

**Магнитное поле** – это особый вид материи, посредством которого осуществляется взаимодействие движущихся электрических зарядов, постоянных магнитов, токов с магнитами.

Силовой характеристикой магнитного поля является вектор магнитной индукции.

**Магнитная индукция** *В* – это векторная физическая величина, численно равная силе, действующей на единичный отрезок проводника, расположенного перпендикулярно линиям магнитной индукции, при силе тока в нём 1 А

$$
\vec{B} = \frac{\vec{F}}{I \cdot \ell},\tag{2.1}
$$

где  $\ell$  – длина проводника;

*I* – сила тока в проводнике;

 $\vec{F}$  – сила, с которой магнитное поле действует на проводник с током.

Для магнитных полей справедлив **принцип суперпозиции**: магнитная индукция результирующего поля, создаваемого несколькими магнитная индукция результирующего поля, создаваемого несколькими<br>токами, равна векторной сумме индукций  $\vec{B}_i$  полей каждого из токов в отдельности

$$
\vec{B} = \sum_{i=1}^{n} \vec{B}_i \tag{2.2}
$$

Магнитное поле изображают при помощи линий магнитной индукции (силовых линий магнитного поля).

**Линии магнитной индукции** – это непрерывные линии, касательные к которым в каждой точке совпадают с направлением вектора магнитной индукции в этой точке.

Направление линий магнитной индукции вокруг проводника с током определяют по правилу буравчика. У магнита линии индукции выходят из северного полюса и входят в южный.

### **Свойства линий магнитной индукции:**

 линии магнитной индукции всегда замкнуты: они не имеют начала и конца.

 плотность линий пропорциональна модулю магнитной индукции поля.  $\rightarrow$ 

Индукция магнитного поля *B* (при прочих одинаковых условиях) зависит от свойств среды. Индукция *B* <sup>в</sup> среде (веществе) <sup>и</sup> индукция *<sup>B</sup>*<sup>0</sup> в вакууме связаны соотношением

$$
\vec{B} = \mu \vec{B}_0, \tag{2.3}
$$

где *–* безразмерная величина, характеризующая магнитные свойства среды. Она называется **магнитной проницаемостью среды** и определяется по формуле

$$
\mu = \frac{B}{B_0} \,. \tag{2.4}
$$

Для характеристики магнитного поля независимо от среды (т.е. в любой среде), вводится величина, называемая **напряженностью** *H* магнитного поля

$$
\vec{H} = \frac{\vec{B}}{\mu_0 \mu},\tag{2.5}
$$

где  $\mu_{0}$  – магнитная постоянная ( $\mu_{0} = 4\pi \cdot 10^{-7} \frac{11}{\Delta^{2}}$  $0 - 70$  A  $\mu_0 = 4\pi \cdot 10^{-7} \frac{H}{\mu^2}$ .

Магнитное поле Земли (геомагнитное поле) обнаруживается в окружающем Землю пространстве и на её поверхности. Линии индукции магнитного поля Земли изображены на рис. 2.1. Они имеют тороидальную форму (т.е. форму бублика), выходят из Северного магнитного полюса и входят в Южный магнитный полюс. На расстоянии от поверхности Земли большем 6500км геомагнитное поле подобно полю магнитного диполя, полюсы которого не совпадают с географическими полюсами Земли. В настоящее время ось этого диполя образует с осью вращения Земли угол  $\alpha = 11.5^\circ$ .

Северный магнитный полюс *N* находится около южного географического полюса S<sub>Г</sub> в точке с угловыми координатами 68° южной широты и 140° восточной долготы вблизи берегов Антарктиды, а Южный магнитный полюс *S* – вблизи северного географического полюса  $N_r$  в Арктическом архипелаге Канады с координатами 75° северной широты и 259° восточной долготы.

Вектор индукции магнитного поля Земли  $\vec{B}_3$  можно представить в виде суммы двух векторов: горизонтальной составляющей  $\vec{B}_{\Gamma}$  и вертикальной составляющей  $\vec{B}_B$  $\frac{1}{1}$ 

$$
\vec{B}_3 = \vec{B}_{\Gamma} + \vec{B}_{\rm B} \,. \tag{2.6}
$$

Магнитное поле Земли весьма слабое. Величина его магнитной индукции  $B_3$  невелика и зависит от широты места: наибольшее значение индукции (68 мкТл) достигается вблизи северного магнитного полюса (в Антарктиде), наименьшее (34мкТл) – в Бразилии. Среднее значение индукции магнитного поля у поверхности Земли составляет ~ 51мкТл.

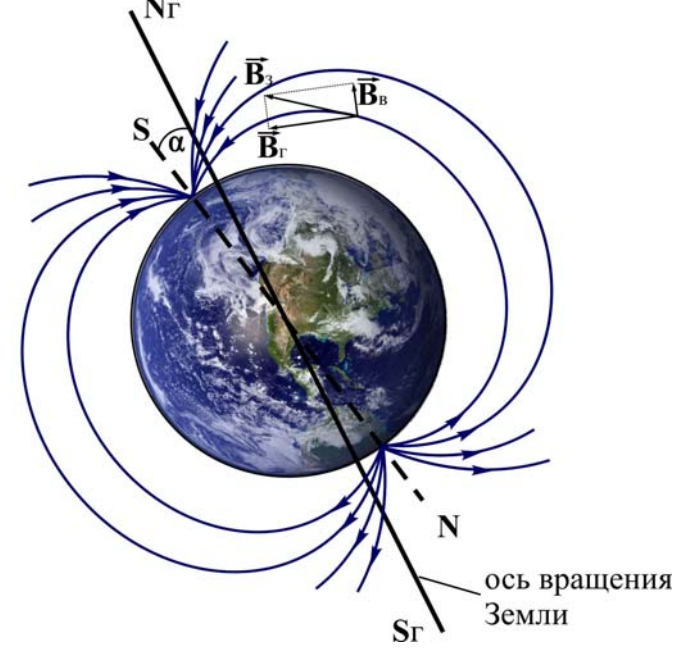

Рис. 2.1. Линии индукции магнитного поля Земли

#### ОПИСАНИЕ УСТАНОВКИ

Для определения горизонтальной составляющей магнитного поля Земли используется установка ЛКЭ-1П, функциональная схема которой, приведена на рис. 2.2.

Установка состоит из вертикально установленной катушки *А*, внутри которой помещена магнитная стрелка. При включении цепи через катушку проходит ток, величина которого регулируется потенциометром и регистрируется миллиамперметром *М* .

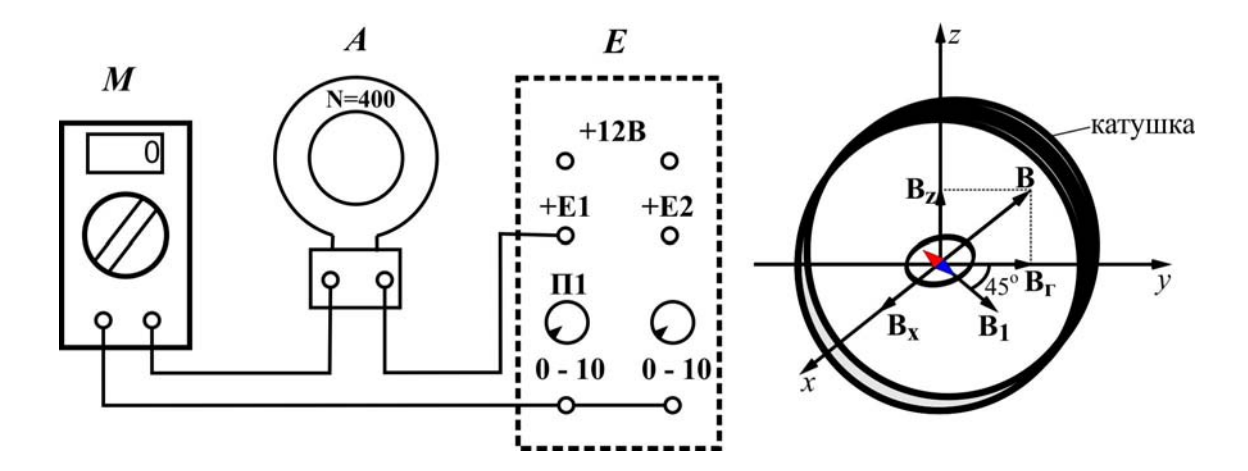

Рис. 2.2. Функциональная схема установки ЛКЭ-1П

### **Порядок выполнения работы на реальной установке**

1. Убедитесь, что катушка А с числом витков  $N = 400$  находится на столе установки, и собрана электрическая цепь (рис. 2.2). Мультиметр *M* должен быть включен в режиме измерения постоянного тока с диапазоном  $0 - 20MA$ .

2. Установите внутри катушки съемный столик-пластинку. На центр столика положите компас.

3. Сориентируйте катушку так, чтобы стрелка компаса оказалась в плоскости катушки.

4. Регулируя потенциометром  $\Pi_1$  (см. блок *Е*) силу тока в катушке, добейтесь отклонения стрелки компаса на 45°. Запишите значение силы тока в таблицу при этом положении стрелки.

5. Повторите пп. 2-4 три раза.

6. Вычислите среднее значение силы тока.

7. Подставив в формулу

$$
B_{\Gamma} = \frac{\mu_0 I N}{2R}
$$

среднее значение силы тока, вычислите величину горизонтальной составляющей индукции магнитного поля Земли. Результаты измерений и вычислений занесите в таблицу 2.1.

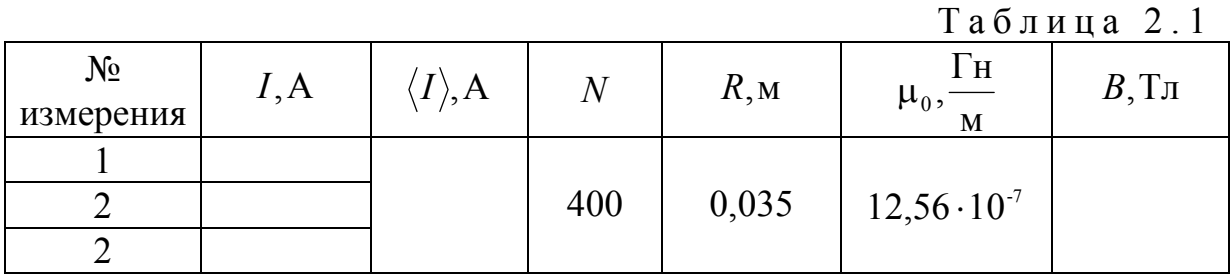

### **Выполнение лабораторной работы на компьютерной модели**

1. На экране монитора в меню «Физическая лаборатория», подведя курсор и щелкнув левой кнопкой мыши, откройте раздел «Электричество и магнетизм».

2. Затем этой же кнопкой выберите лабораторную работу «Определение горизонтальной составляющей вектора индукции магнитного поля Земли», щелкнув левой клавишей мыши, приступите к выполнению работы. При этом откроется окно с изображением передней панели и описанием лабораторной установки.

3. Ознакомившись с имитируемой установкой, выполняйте экспериментальную часть работы, действуя этой же кнопкой в соответствии с указаниями на экране монитора.

4. Обработку результатов измерений производите согласно п.п. 6-7 «Порядок выполнения работы на реальной установке».

#### **Контрольные вопросы**

1. Чем обусловлено существование магнитного поля?

2. Что называют индукцией магнитного поля? В каких единицах измеряется магнитная индукция?

3. Сформулируйте принцип суперпозиции для магнитных полей.

4. Дайте определение линий магнитной индукции. В чем состоит характерная особенность линий магнитной индукции?

5. Как определяется магнитная проницаемость среды?

6. Дайте понятие напряженности магнитного поля. В каких единицах измеряется напряженность магнитного поля?

7. Изобразите магнитное поле Земли. Что такое магнитный полюс Земли? Где находятся магнитные полюсы Земли? Как ведёт себя магнитная стрелка компаса на магнитном полюсе Земли? Отличается ли магнитный полюс Земли от географического полюса?

8. Каковы причины земного магнетизма? Как изменяется геомагнитное поле с течением времени?

9. Что такое магнитное наклонение и магнитное склонение?

10. Как зависит величина индукции магнитного поля Земли от широты места? Что такое области магнитной аномалии?

11. Чем объясняется появление магнитных бурь? Как влияют магнитные бури на здоровье человека?

12. Сформулируйте закон Био-Савара-Лапласа.

13. Выведите формулу для расчёта горизонтальной составляющей индукции магнитного поля Земли.

# Лабораторная работа №3 ИССЛЕДОВАНИЕ ВНЕШНЕГО ФОТОЭФФЕКТА И ОПРЕДЕЛЕНИЕ ПОСТОЯННОЙ ПЛАНКА

*Цель работы* **–** изучение внешнего фотоэффекта; определение постоянной Планка.

*Приборы и принадлежности:* IBM-совместимый персональный компьютер, пакет программ, входящих в компьютеризированный лабораторный практикум «Фундаментальные опыты по физике».

### ТЕОРЕТИЧЕСКОЕ ВВЕДЕНИЕ

**Фотоэлектрический эффект (фотоэффект)** – процесс взаимодействия электромагнитного излучения с веществом, в результате которого энергия излучения передается электронам вещества. Для твердых тел различают внешний и внутренний фотоэффекты. **Внешним фотоэффектом (фотоэлектронной эмиссией)** называют явление вырывания электронов с поверхности вещества под действием электромагнитного излучения.

В современной трактовке **первый закон фотоэффекта** формулируется следующим образом: при неизменной частоте излучения, падающего на поверхность вещества, число вырываемых электронов прямо пропорционально интенсивности излучения. **Второй закон фотоэффекта**: максимальная скорость вырванных с поверхности вещества электронов не зависит от интенсивности излучения, а определяется лишь его частотой; **третий закон фотоэффекта**: для каждого вещества существует минимальная частота (и, соответственно, максимальная длина волны) падающего электромагнитного излучения («красная» граница фотоэффекта), начиная с которой возможен внешний фотоэффект.

Таким образом, в соответствии с современными представлениями свет имеет двойственную корпускулярно-волновую природу (корпускула – частица): в одних явлениях (интерференция, дифракция, поляризация) свет проявляет волновые свойства, а в других явлениях, в частности, в фотоэффекте он ведет себя как поток фотонов.

Двойственная природа света математически выражается с помощью соотношений, связывающих волновые свойства света (частоту *f* и длину  $\lambda$ ) и его квантовые свойства (энергию  $E_{\rho}$ , импульс  $p_{\rho}$  и массу  $m_{\rho}$  фотона):

$$
E_{\rm p} = hf = \frac{hc}{\lambda},\tag{3.1}
$$

$$
p_{\rm p} = \frac{hf}{c} = \frac{h}{\lambda},\tag{3.2}
$$

$$
m_{\rm p} = \frac{hf}{c^2} = \frac{h}{c\lambda},\qquad(3.3)
$$

где  $h = 6,63 \cdot 10^{-34}$  Дж $\cdot$ с - постоянная Планка, введенная в физику в 1900г. в связи с проблемой теплового излучения;

$$
c = 3 \cdot 10^8 \frac{\text{m}}{\text{c}} - \text{exopocts cbera b bakyyne.}
$$

Качественно внешний фотоэффект объясняется тем, что при поглощении света фотон отдает свою энергию электрону вещества. Если этой энергии достаточно для того, чтобы электрон преодолел силы, удерживающие его внутри вещества, то он выходит за пределы вещества.

Количественно фотоэффект описывается **уравнением Эйнштейна**:

$$
hf = A + \frac{mv^2}{2},\tag{3.4}
$$

где *А* – **работа выхода электрона** численно равная наименьшей энергии, которую необходимо сообщить электрону для того, чтобы он смог покинуть вещество;

 $m = 9,1 \cdot 10^{-31}$ кг – масса электрона;

 *–* скорость фотоэлектрона в момент вылета из вещества.

Схема простейшей установки, с помощью которой можно экспе-

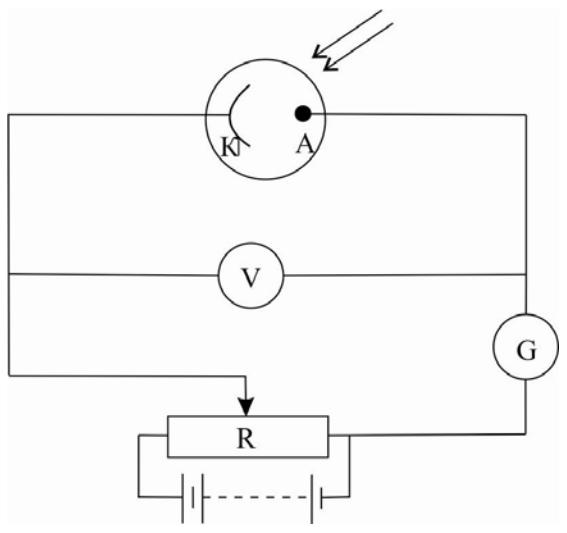

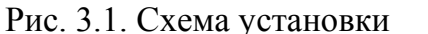

риментально изучать закономерности внешнего фотоэффекта, представлена на рис. 3.1.

Основной частью установки является фотоэлемент, представляющий собой баллон, из которого откачен воздух. Внутри баллона помещены два электрода: катод (К) и анод (А). Если на катод через кварцевое стекло (оно, в отличие от обычного стекла, пропускает ультрафиолетовые лучи) направить пучок света, то, по крайней мере, часть вырванных с его поверхности электронов может достичь

для изучения внешнего фотоэффекта анода, что обеспечивает прохождение в электрической цепи фототока. Сила фототока измеряется с помощью гальванометра (G), величина электрического напряжения между электродами изменяется с помощью реостата (R) и измеряется с помощью вольтметра (V).

Если полярность источника напряжения такова, что анод заряжен положительно, а катод – отрицательно, то электростатическое поле между катодом и анодом будет ускорять фотоэлектроны. В результате при постоянной интенсивности света и неизменности его спектрального состава величина фототока *I* растет с напряжением *U* . При достаточно больших значениях *U* все фотоэлектроны попадают на анод и фототок достигает максимальной величины (фототока насыщения  $I_s$ ).

Поскольку фототок насыщения создается всеми вырванными под действием света электронами, то величина  $I_s$  может быть принята за меру фотоэлектрического действия света, а первый закон фотоэффекта сформулирован так: сила фототока насыщения прямо пропорциональна интенсивности падающего на поверхность вещества излучения.

При смене полярности источника напряжения (т.е., когда анод заряжен отрицательно, а катод положительно) электростатическое поле между катодом и анодом будет тормозить фотоэлектроны. При некотором значении напряжения, называемом задерживающем напряжением  $U_c$ , даже самые быстрые фотоэлектроны не будут достигать анода, и ток в цепи прекратится. Зависимость фототока от напряжения графически изображают кривой, называемой вольтамперной характеристикой фотоэлемента (рис. 3.2).

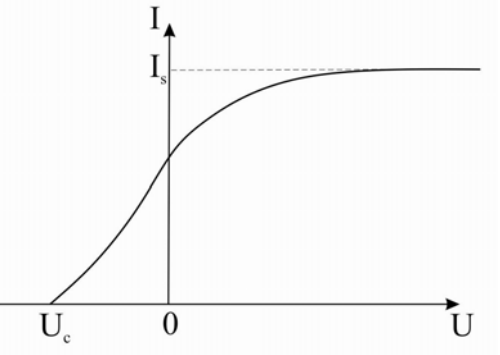

Рис. 3.2. Типичная вольтамперная характеристика фотоэлемента

Из закона сохранения энергии легко получить, что величина задерживающего напряжения  $U_c$  связана с максимальным значением кинетической энергии фотоэлектронов уравнением

$$
-eU_c = \frac{mv_{\text{max}}^2}{2},\tag{3.5}
$$

где  $e = 1, 6 \cdot 10^{-19} \, \mathrm{K}$ л — элементарный электрический заряд; задерживающее напряжение  $U_c < 0$ .

Из уравнений (3.4) и (3.5) следует, что  
\n
$$
eU_c = A - hf.
$$
\n(3.6)

Уравнение (3.6) позволяет определить постоянную Планка. Действительно, освещая катод сначала светом одной частоты  $f_1$ , определяем величину задерживающего напряжения  $U_{c1}$ . Затем, освещая этот же катод светом частотой  $f_2$ , получаем величину задерживающего напряжения  $U_{c2}$ . Зная частоты света  $f_1$ ,  $f_2$  и найденные значения задерживающих напряжений  $U_{c1}$ ,  $U_{c2}$ , используя уравнение (3.6), получаем, что постоянную Планка можно вычислить по формуле

$$
h = \frac{e(U_{c1} - U_{c2})}{f_2 - f_1}.
$$
\n(3.7)

### **Порядок выполнения работы на компьютерной модели**

Постоянная Планка определяется на основе данных о величине задерживающего напряжения, полученных при различных частотах излучения и для различных материалов катода. Задание выполняется в следующем порядке.

1. С помощью клавиши «Esc» войдите в меню лабораторной работы и выберите опыт 1.

2. C помощью клавиши F4 войдите в меню параметров установки. Установите какое-либо значение эффективной мощности излучения, например, 180Вт и выберите в качестве материала катода барий, для которого можно определить задерживающее напряжение для двух частот излучения, соответствующих синему цвету и УФ-излучению.

3. Выберите синий цвет излучения и выйдите из меню параметров установки.

4. Нажмите на клавишу «Esc», войдите в меню лабораторной работы и выберите опыт 2.

5. С помощью клавиши « - > » уменьшите напряжение до нуля и при необходимости поменяйте полярность источника напряжения, нажав на клавишу F3 (при выполнении данного задания напряжение на источнике должно быть отрицательным).

6. С помощью клавиши «< » постепенно увеличивая по модулю отрицательное напряжение, зафиксируйте момент, когда гальванометр станет показывать нулевой фототок и снимите величину задерживающего напряжения  $U_c$ . Эту величину внесите в табл. 3.1 в строку, соответствующую выбранному материалу катода и выбранной частоте излучения.

7. Нажмите на клавишу «Esc», войдите в меню лабораторной работы и выберите опыт 1.

8. С помощью клавиши F4 войдите в меню параметров установки. Не меняя другие параметры, выберите УФ-излучение и затем выйдите из меню.

9. Повторите пп. 4-7.

10. С помощью клавиши F4 войдите в меню параметров установки и выберите в качестве материала катода оксид бария, для которого аналогичным образом можно определить задерживающее напряжение для тех же двух частот излучения.

11. Повторите пп. 3-9.

12. С помощью клавиши F4 войдите в меню параметров установки и выберите в качестве материала катода цинк, для которого аналогичным образом можно определить задерживающее напряжение для тех же двух частот излучения.

13. Повторите пп. 3-9.

14. С помощью формулы (3.7) рассчитайте постоянную Планка для выбранных материалов катода, а затем определите ее среднее значение. Данные вычислений внесите в табл.3.1.

15. Используя формулу (3.8) рассчитайте абсолютную погрешность найденного значения постоянной Планка для каждого материала катода

$$
\Delta h = \left| h - \langle h \rangle \right|.
$$
 (3.8)

16. Рассчитайте среднее значение абсолютной погрешности  $\langle \Delta h \rangle$ .

17. Запишите результат измерений в виде  $\langle h \rangle - \langle \Delta h \rangle \le h \le \langle h \rangle + \langle \Delta h \rangle$ . Проверьте принадлежность табличного значения постоянной Планка полученному интервалу. Сделайте вывод.

Таблица 3.1

| Материал<br>катода | Частота излучения<br>$f$ ,Гц | $U_c$ , B | $\mid h,\perp \!\!\!\!\perp$ ж $\cdot$ с | $\begin{array}{c c} h, & \Delta h, \ \hline \text{ax} \cdot \text{c} & \text{ax} \cdot \text{c} \end{array}$ | $\langle \Delta h \rangle$ ,<br>Дж $\cdot$ с |
|--------------------|------------------------------|-----------|------------------------------------------|----------------------------------------------------------------------------------------------------|----------------------------------------------|
| Барий              | $6,7 \cdot 10^{14}$          |           |                                          |                                                                                                    |                                              |
|                    | (синий цвет)                 |           |                                          |                                                                                                    |                                              |
|                    | $15,1 \cdot 10^{14}$         |           |                                          |                                                                                                    |                                              |
|                    | (УФ-излучение)               |           |                                          |                                                                                                    |                                              |
| Оксид<br>бария     | $6,7 \cdot 10^{14}$          |           |                                          |                                                                                                    |                                              |
|                    | (синий цвет)                 |           |                                          |                                                                                                    |                                              |
|                    | $15,1 \cdot 10^{14}$         |           |                                          |                                                                                                    |                                              |
|                    | (УФ-излучение)               |           |                                          |                                                                                                    |                                              |
| Цинк               | $6.7 \cdot 10^{14}$          |           |                                          |                                                                                                    |                                              |
|                    | (синий цвет)                 |           |                                          |                                                                                                    |                                              |
|                    | $15,1 \cdot 10^{14}$         |           |                                          |                                                                                                    |                                              |
|                    | (УФ-излучение)               |           |                                          |                                                                                                    |                                              |

### **Контрольные вопросы**

1. Фотоэлектрический эффект и его виды.

2. Законы внешнего фотоэффекта.

3. Корпускулярно волновой дуализм на природу света.

4. Явление фотоэффекта с точки зрения волновых и квантовых представлений.

5. Схема экспериментальной установки по изучению внешнего фотоэффекта.

6. Построить вольтамперную характеристику фотоэлемента. Что такое фототок насыщения; задерживающее напряжение.

7. Методика определения постоянной Планка.

# Лабораторная работа №4 ОПРЕДЕЛЕНИЕ КОЭФФИЦИЕНТА ВЯЗКОСТИ ВОЗДУХА КАПИЛЛЯРНЫМ МЕТОДОМ

*Цель работы* – изучение внутреннего трения воздуха как одного из явлений переноса в газах.

*Приборы и принадлежности:* установка ФПТ1-1; IBM-совместимый персональный компьютер и пакет компьютерных программ по моделированию исследуемого процесса.

#### ТЕОРЕТИЧЕСКОЕ ВВЕДЕНИЕ

Беспорядочное тепловое движение молекул приводит к постоянному перемещению их масс, изменению скоростей и энергий. При наличии в жидкости (газе) неоднородности плотности, температуры или скорости упорядоченного перемещения отдельных слоев жидкости (газа) за счёт теплового движения молекул происходит выравнивание этих неоднородностей. При этом возникают особые процессы – явления переноса. В данной работе исследуется одно из явлений переноса – внутреннее трение (вязкость).

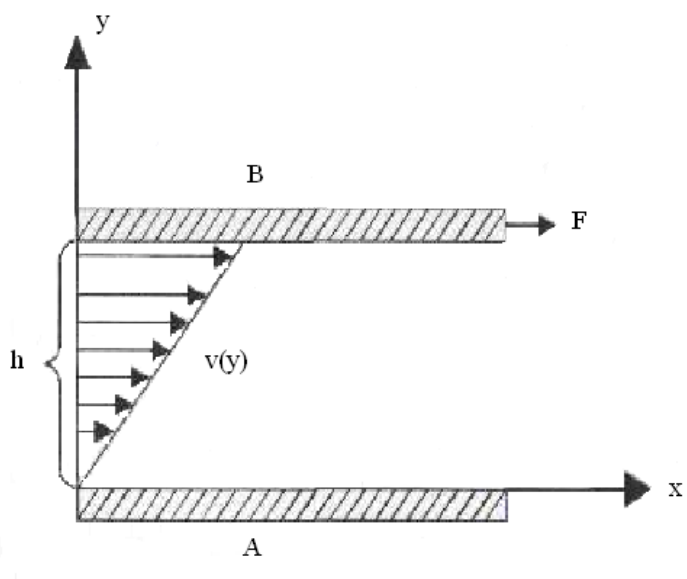

Рис. 4.1

**Внутреннее трение** – это свойство текучих тел (жидкостей и газов) оказывать сопротивление перемещению одного слоя вещества относительно другого. Вязкость твердых тел обладает рядом специфических особенностей и рассматривается обычно отдельно.

На рис. 4.1 приведена схема вязкого течения слоя жидкости высотой *h* , заключенного между двумя твердыми пластинками, из которых нижняя (A) неподвижна, а верхняя (B) под действием тангенциальной силы *F* движется с постоянной скоростью  $v_0$ ;  $v(y)$  – зависимость скорости

движения слоя от расстояния *y* до неподвижной пластинки. При перемещении одних слоев реальной жидкости относительно других возникают силы внутреннего трения, направленные по касательной к поверхности слоев. Действие этих сил проявляется в том, что со стороны слоя, движущегося быстрее, на слой, движущийся медленнее, действует ускоряющая сила. Со стороны же слоя, движущегося медленнее, на движущийся быстрее слой действует тормозящая сила.

Сила внутреннего трения между плоскими слоями жидкости (газа) описывается законом И. Ньютона:

$$
F = \eta \left| \frac{d\upsilon}{dy} \right| S \tag{4.1}
$$

где *F —* модуль силы внутреннего трения;

*S* – площадь слоя, по которому происходит сдвиг;

 $\overline{dy}$  к слою); *<sup>d</sup>* – градиент скорости течения (быстрота изменения скорости от слоя

 – коэффициент динамической вязкости (он характеризует сопротивление слоев жидкости (газа) смещению её слоев).

Согласно формуле (4.1) коэффициент динамической вязкости численно равен силе внутреннего трения, приходящейся на единицу площади поверхности касания слоев и необходимой для поддержания разности скоростей, равной единице, между двумя параллельными слоями жидкости (газа), расстояние между которыми равно единице. В системе СИ единица коэффициента динамической вязкости – 1 Па · с. Величина  $\eta$  $\varphi = \frac{1}{1}$  называет-

ся текучестью.

Наряду с динамической часто рассматривают кинематическую вязкость.

Коэффициент кинематической вязкости  $\rho$  $v = \frac{\eta}{\pi}$  (где  $\rho$  – плотность

вещества).

В условиях установившегося ламинарного течения при постоянной температуре коэффициент вязкости газов и нормальных жидкостей (однородных и изотропных при отсутствии внешних воздействий) постоянная величина, не зависящая от градиента скорости.

Чем больше вязкость, тем сильнее жидкость отличается от идеальной – воображаемой, непрерывной и не имеющей структуры жидкости, в которой отсутствуют касательные напряжения между двумя соседними слоями, – тем больше силы внутреннего трения.

Молекулярно-кинетическая теория объясняет вязкость движением и взаимодействием молекул. В газах расстояния между молекулами

24

существенно больше радиуса действия молекулярных сил. Поэтому вязкость газов – следствие хаотичного (теплового) движения молекул, в результате которого происходит постоянный обмен молекулами между движущимися друг относительно друга слоями газа. Это приводит к переносу от слоя к слою определенного количества движения (импульса), в результате чего медленные слои ускоряются, а более быстрые замедляются. Работа внешней силы, уравновешивающей вязкое сопротивление и поддерживающей установившееся течение, полностью переходит в теплоту.

Вязкость газа не зависит от его плотности (давления), так как при сжатии газа общее количество молекул, переходящих из слоя в слой, увеличивается, но зато каждая молекула менее глубоко проникает в соседний слой и переносит меньший импульс.

Коэффициент динамической вязкости идеальных газов определяется соотношением

$$
\eta = \frac{1}{3} \rho \langle \nu \rangle \langle \ell \rangle, \tag{4.2}
$$

где  $\langle \textup{\textbf{u}} \rangle$  — средняя арифметическая скорость теплового движения молекул;

 $\langle \ell \rangle$  – средняя длина свободного пробега молекулы;

– плотность газа.

Так как средняя арифметическая скорость теплового движения молекул

$$
\langle v \rangle = \sqrt{\frac{8RT}{\pi \mu}} \tag{4.3}
$$

возрастает с повышением температуры *T* , вязкость газов увеличивается при нагревании (пропорционально  $\sqrt{T}$ ).

Средняя длина свободного пробега молекулы

$$
\langle \ell \rangle = \frac{1}{\sqrt{2}\pi\sigma^2 n}
$$
 (4.4)

где – эффективный (газокинетический) диаметр молекулы;

*n* – концентрация молекул газа (число молекул в единице объёма).

Для очень разреженных газов понятие вязкости теряет смысл.

В жидкостях, где расстояния между молекулами много меньше, чем в газах, наряду с обменом молекул в соседних слоях возникают силы межмолекулярного сцепления, ограничивающие подвижность молекул. В жидкости молекула может проникнуть в соседний слой лишь при образовании в нём полости, достаточной для перескакивания туда молекулы. На образование полости расходуется так называемая энергия активации вязкого течения. Энергия активации уменьшается с ростом температуры и понижением давления. В этом состоит одна из причин резкого снижения вязкости жидкостей с повышением температуры и роста её при высоких давлениях.

В данной работе изучается ламинарное (слоистое) течение воздуха, при котором вдоль потока каждый выделенный тонкий слой скользит относительно соседних слоев, не перемешиваясь с ними. Ламинарное течение жидкости (газа) наблюдается при небольших скоростях ее движения.

# ОПИСАНИЕ ЭКСПЕРИМЕНТАЛЬНОЙ УСТАНОВКИ

Работа выполняется на экспериментальной установке ФПТ1-1, общий вид которой приведен на рис. 4.2.

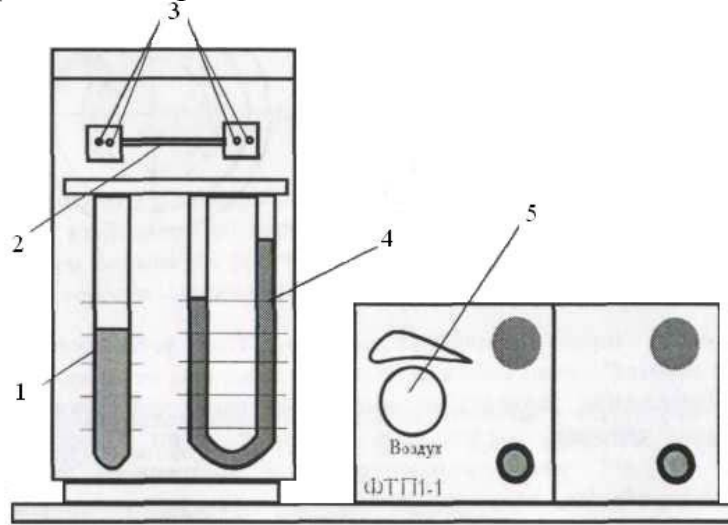

Рис. 4.2

Воздух в капилляр (узкая трубка) нагнетается микрокомпрессором, вмонтированным в блок управления.

Величина объемного расхода воздуха устанавливается посредством регулятора 5 и измеряется реометром 1 – прибором для измерения объемного расхода газа, представляющим собой разновидность расходометра.

**Примечание .** Во всем диапазоне изменения объемного расхода скорость движения воздуха в капилляре сравнительно невелика (до с  $40\frac{\text{cm}}{\text{m}}$ ).

В процессе проведения эксперимента воздух с небольшой скоростью продувается через капилляр. При малых скоростях потока течение в капилляре является ламинарным, т.е. поток воздуха движется отдельными слоями, и его скорость в каждой точке направлена вдоль оси капилляра.

Рассмотрим подробнее движение газа в круглом канале (капилляре) диаметром  $d = 2R$ , при ламинарном режиме течения. Выделим внутри газа воображаемый цилиндрический слой радиусом *r* и толщиной *dr*. Применив закон Ньютона для силы внутреннего трения, действующей со

стороны наружных слоев газа на боковую поверхность, рассматриваемого объема, можно вывести следующую формулу для расчета коэффициента вязкости

$$
\eta = \frac{\pi d^4 \Delta p}{128QL} \tag{4.5}
$$

где *d* – диаметр капилляра.

Измеряя объемный расход *Q* и разность давлений  $\Delta p$  воздуха на концах капилляра длиной *L* и диаметром *d* , по формуле (4.5) рассчитываем коэффициент вязкости  $\eta$ .

#### **Порядок выполнения работы на реальной установке**

1. Включите установку тумблером «Сеть».

2. С помощью регулятора расхода установите по показаниям реометра выбранные значения объемного расхода воздуха *Q* .

3. Замерьте разность давлений *p* в коленах манометра. Значения *Q* и *p* занесите в табл. 4.1.

4. Повторите измерения по пп.2-3 для 3…5 значений объемного расхода воздуха.

5. Выключите установку тумблером «Сеть».

Таблица 4.1

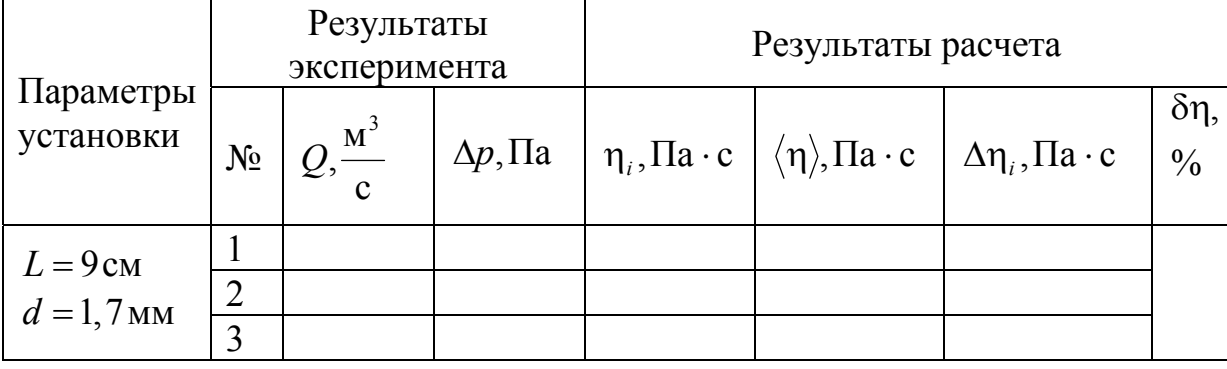

6. Для каждого режима определите коэффициент вязкости воздуха по формуле (4.5).

7. Найдите среднее значение коэффициента вязкости по формуле

$$
\langle \eta \rangle = \frac{1}{n} \sum_{i=1}^n \eta_i ,
$$

где *n* – число измерений.

8. Оцените погрешность результатов измерений по формуле

$$
\delta \eta = \frac{\langle \Delta \eta \rangle}{\langle \eta \rangle} \cdot 100\%,
$$

где  $\langle \Delta \eta \rangle = \frac{1}{n} \sum_{i=1}^{n} \Delta \eta$  $n \sum_{i=1}^{\infty}$  <sup>1</sup>  $\frac{1}{n} \sum_{i=1}^{n} \Delta \eta_i$ , здесь  $\Delta \eta_i = |\langle \eta \rangle - \eta_i|$  и занесите в табл. 4.1.

9. По формуле (4.3) вычислите среднюю арифметическую скорость молекул воздуха, учитывая, что молярная масса воздуха моль  $\mu = 29 \cdot 10^{-3} \frac{K\Gamma}{\Gamma}.$ 

10. Из формулы (4.2) выразите среднюю длину свободного пробега молекул и рассчитайте ее величину.

11. По формуле  $\langle z \rangle = \sqrt{2\pi n \sigma^2 \langle v \rangle}$  определите среднее число столкновений, испытываемых молекулой воздуха за 1 секунду. (При этом плотность воздуха находится по формуле  $\rho = \frac{P}{RT}$  $\rho = \frac{p\mu}{2\pi}$  с учетом измеренных значений температуры и давления воздуха в комнате.)

12. Найдите концентрацию молекул воздуха по формуле  $n = \frac{P}{kT}$  $p = \frac{p}{l}$  $(k = 1,38 \cdot 10^{-23} \frac{\text{X}}{\text{K}} - \text{постоянная Больциана}).$ 

13. Рассчитайте эффективный диаметр молекулы воздуха по формуле

$$
\sigma = \frac{1}{\sqrt{1,41\pi n \langle \ell \rangle}} \, .
$$

14. Занесите значения *n*,  $\langle v \rangle$ ,  $\langle \ell \rangle$ ,  $\langle z \rangle$  и  $\sigma$  в табл. 4.2.

Таблица 4.2

| Название<br>расчетной<br>величины | ௱ | p,<br>Па | ρ,<br>$\frac{KT}{M^3}$ | $\langle v_1, v_2 \rangle$<br>M<br>$\mathbf c$ | n,<br>$-1$<br>M | $\ell$<br>M | σ,<br>M | $Z \},$<br>$c^{-1}$ |
|-----------------------------------|---|----------|------------------------|------------------------------------------------|-----------------|-------------|---------|---------------------|
| Значение                          |   |          |                        |                                                |                 |             |         |                     |
| расчетной                         |   |          |                        |                                                |                 |             |         |                     |
| величины                          |   |          |                        |                                                |                 |             |         |                     |

#### **Выполнение лабораторной работы на компьютерной модели**

1. На экране монитора в меню «Физическая лаборатория», подведя курсор и щелкнув левой кнопкой мыши, откройте раздел «Молекулярная физика и термодинамика».

2. Затем этой же кнопкой выберите лабораторную работу «Определение коэффициента вязкости воздуха капиллярным методом», подведя курсор, активируйте клавишу «Приступить к выполнению». При этом откроется окно с изображением передней панели и описанием лабораторной установки.

3. Ознакомившись с имитируемой установкой, нажмите «Далее» и выполняйте экспериментальную часть работы, действуя соответствии с указаниями на экране монитора.

4. Обработку результатов измерений производите согласно пп. 6-14 раздела «Порядок выполнения работы на реальной установке».

### **Контрольные вопросы**

1. Сформулируйте закон Ньютона для вязких сред. Дайте понятие коэффициента вязкости жидкости.

2. Как зависит вязкость жидкости и газа от температуры?

3. Что такое сверхтекучесть?

4. Какое течение называется ламинарным? Чем отличается ламинарное течение от турбулентного?

5. В чем заключается капиллярный метод определения коэффициента вязкости?

6. Каким образом, производя измерения расхода воздуха, разности давлений на концах капилляра и температуры воздуха, можно оценить значения величин *n*,  $\langle v \rangle$ ,  $\langle \ell \rangle$ ,  $\langle z \rangle$  и  $\sigma$ ?

# БИБЛИОГРАФИЧЕСКИЙ СПИСОК

1. Трофимова, Т.И. Курс физики [Текст] / Т.И. Трофимова. – М.: Издательский центр «Академия», 2014.

2. Детлаф, А.А. Курс физики [Текст] / А.А. Детлаф, Б.М. Яворский. – М.: Высшая школа, 2006.

3. Савельев, И.В. Курс общей физики [Текст]: в 3 томах / И.В. Савельев. – М.: Наука, 2007.

4. Бондарев, Б.В. Курс общей физики [Текст]: учеб. пособие в 3 кн. / Б.В. Бондарев, Н.П. Калашников, Г.Г. Спирин. – М.: Высшая. школа, 2005.

5. Ландсберг, Г.С. Элементарный учебник физики [Текст]: в 3 томах / Г.С. Ландсберг. – М.: Физматлит, 2012.

6. Зисман, Г.А. Курс общей физики [Текст] : в 3 томах: в 3 томах / Г.А. Зисман, О.М. Тодес.– Киев: Днипро, 1994.

7. Стафеев, С.К. Основы оптики [Текст]: учебное пособие / С.К. Стафеев, К.К. Боярский, Г.Л. Башнина. – СПб.: Питер, 2006.

8. Фен, Дж. Машины, энергия, энтропия [Текст] / Дж. Фен. – М.: Мир, 1986.

# **ОГЛАВЛЕНИЕ**

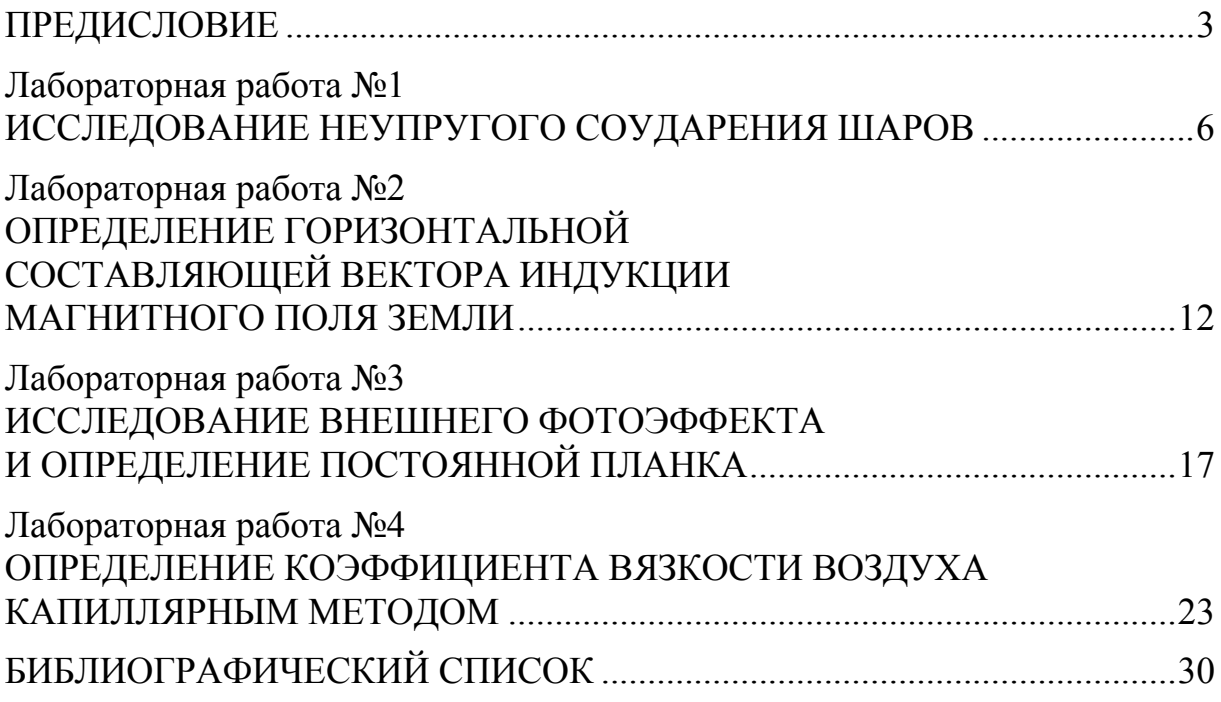

Учебное издание

Мельниченко Петр Петрович Сидякина Зоя Александровна Шмарова Татьяна Сергеевна

### ФИЗИКА

Методические указания к лабораторным работам для направления подготовки 23.03.01 «Технология транспортных процессов»

В авторской редакции Верстка Т.Ю. Симутина

Подписано в печать 19.05.15. Формат  $60\times84/16$ . Бумага офисная «Снегурочка». Печать на ризографе. Усл.печ.л. 1,86. Уч.-изд.л.2,0. Тираж 80 экз. Заказ № 165.

> Издательство ПГУАС. 440028, г.Пенза, ул. Германа Титова, 28

 $\mathcal{L}_\mathcal{L} = \{ \mathcal{L}_\mathcal{L} = \{ \mathcal{L}_\mathcal{L} = \{ \mathcal{L}_\mathcal{L} = \{ \mathcal{L}_\mathcal{L} = \{ \mathcal{L}_\mathcal{L} = \{ \mathcal{L}_\mathcal{L} = \{ \mathcal{L}_\mathcal{L} = \{ \mathcal{L}_\mathcal{L} = \{ \mathcal{L}_\mathcal{L} = \{ \mathcal{L}_\mathcal{L} = \{ \mathcal{L}_\mathcal{L} = \{ \mathcal{L}_\mathcal{L} = \{ \mathcal{L}_\mathcal{L} = \{ \mathcal{L}_\mathcal{$